Intergraph CADWorx 2014rar

## SUPERW

**DOWNLOAD:** <https://tinurli.com/2it99i>

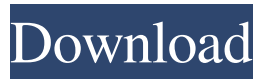

 Intergraph cadworx 2014rar Click here to visit full HTML version of this website. The underlying fact is there is no equivalent in CAD of the Unity plugin for Python (which is what I have used to create my GUI modules), this is why I am forced to use the C++ plugin. Autocad lint problems I am currently working on a new project in Autocad and have come across a problem that seems to have started on a recent update. The lint error below keeps popping up after every type of changes made to a drawing. The module that the error is pointing to is not changed. The other solutions I found were to delete the model, or open it and recreate the drawing. I think this needs to be resolved. If you have a fix please let me know. I have seen reference to a similar issue on the Autocad forums but I was not able to find the specific post. Archived from groups: Am I dumb... Autocad 64 bit mode I have Autocad 2010 (32 bit) installed on a 64 bit machine. I did a lot of cleanup on this machine and after doing some reinstalls I am finally ready to switch to the 64 bit version. I have even converted the dlls and registry settings over. I have the 64 bit version of Autocad 2010 and I have installed the 32 bit version of Autocad 2012 on the same computer. The problem is that when I open the 32 bit version of Autocad 2010, it has the settings that I had on the 64 bit version. Is this a common issue? Or am I dumb? Thanks for any suggestions. I am using Autocad 2010 on a 64 bit machine. I did a lot of cleanup on this machine and after doing some re-installs I am finally 82157476af

Related links:

[symantec system recovery 2013 torrent 18](http://greenersam.yolasite.com/resources/symantec-system-recovery-2013-torrent-18.pdf) [Acoustica Mixcraft Pro Studio 7.7.310 Keygen \[SadeemPC\] Keygen](http://ecscapli.yolasite.com/resources/Acoustica-Mixcraft-Pro-Studio-77310-Keygen-SadeemPC-Keygen.pdf) [Sage.Apimecanique.Automobile.Autolia.v12.00.02.FRENCH.Incl.Keyge Serial Key keygen](http://lauraftfor.yolasite.com/resources/SageApimecaniqueAutomobileAutoliav120002FRENCHInclKeyge-Serial-Key-keygen.pdf)